Datenbanksysteme II Kapitel 5: Einführung in Multimedia-Datenbanken

Datenbanksysteme II<br>Kapitel 5: Einführung in Multimedia-Datenbanken

## **Skript zur Vorlesung Datenbanksysteme II Sommersemester 2006**

## **Kapitel 5: Einführung in Multimedia-Datenbanken**

Vorlesung: Christian Böhm Übungen: Elke Achtert, Peter Kunath, Alexey Pryakhin

Skript © 2006 Christian Böhm

http://www.dbs.informatik.uni-muenchen.de/Lehre/DBSII

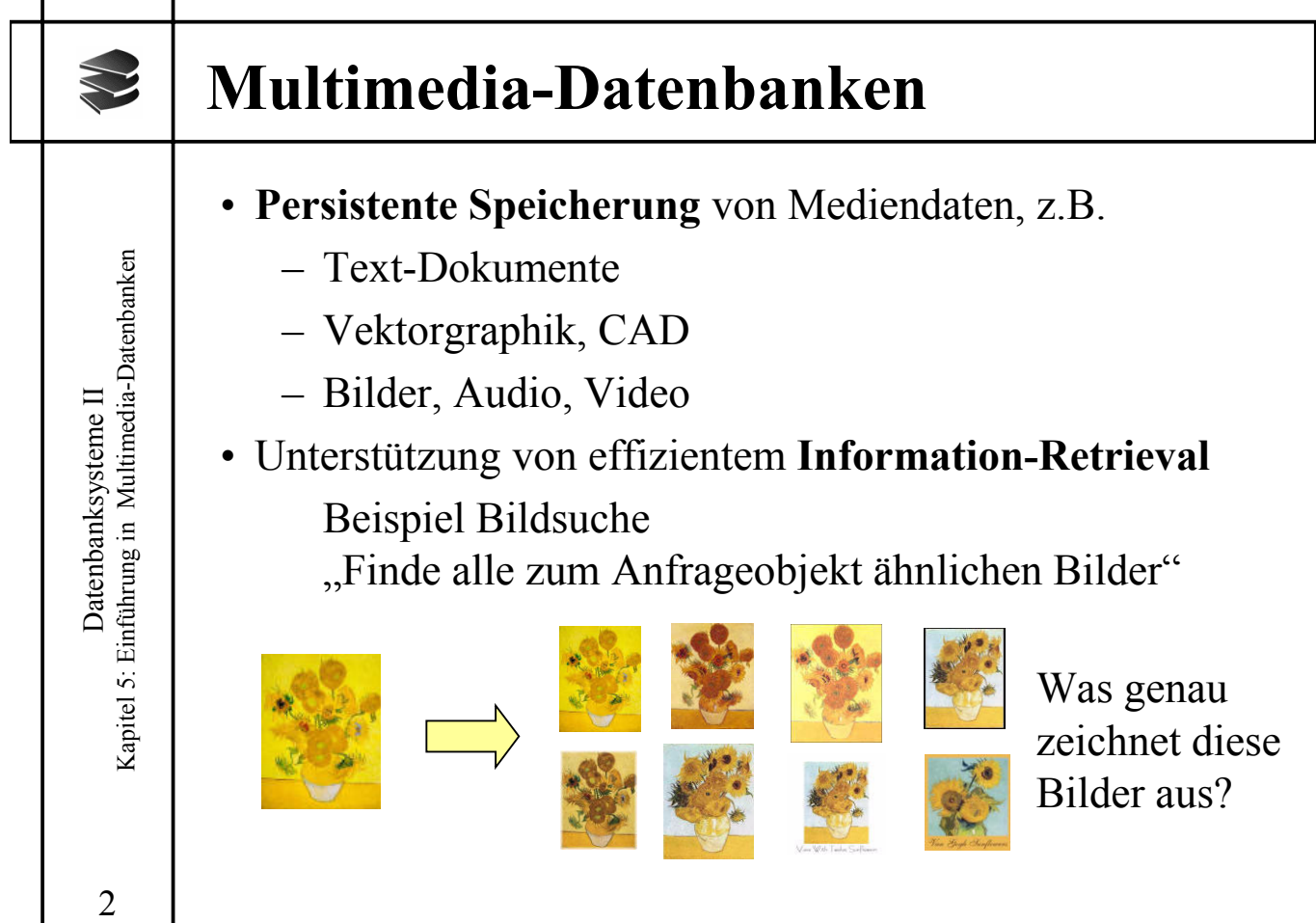

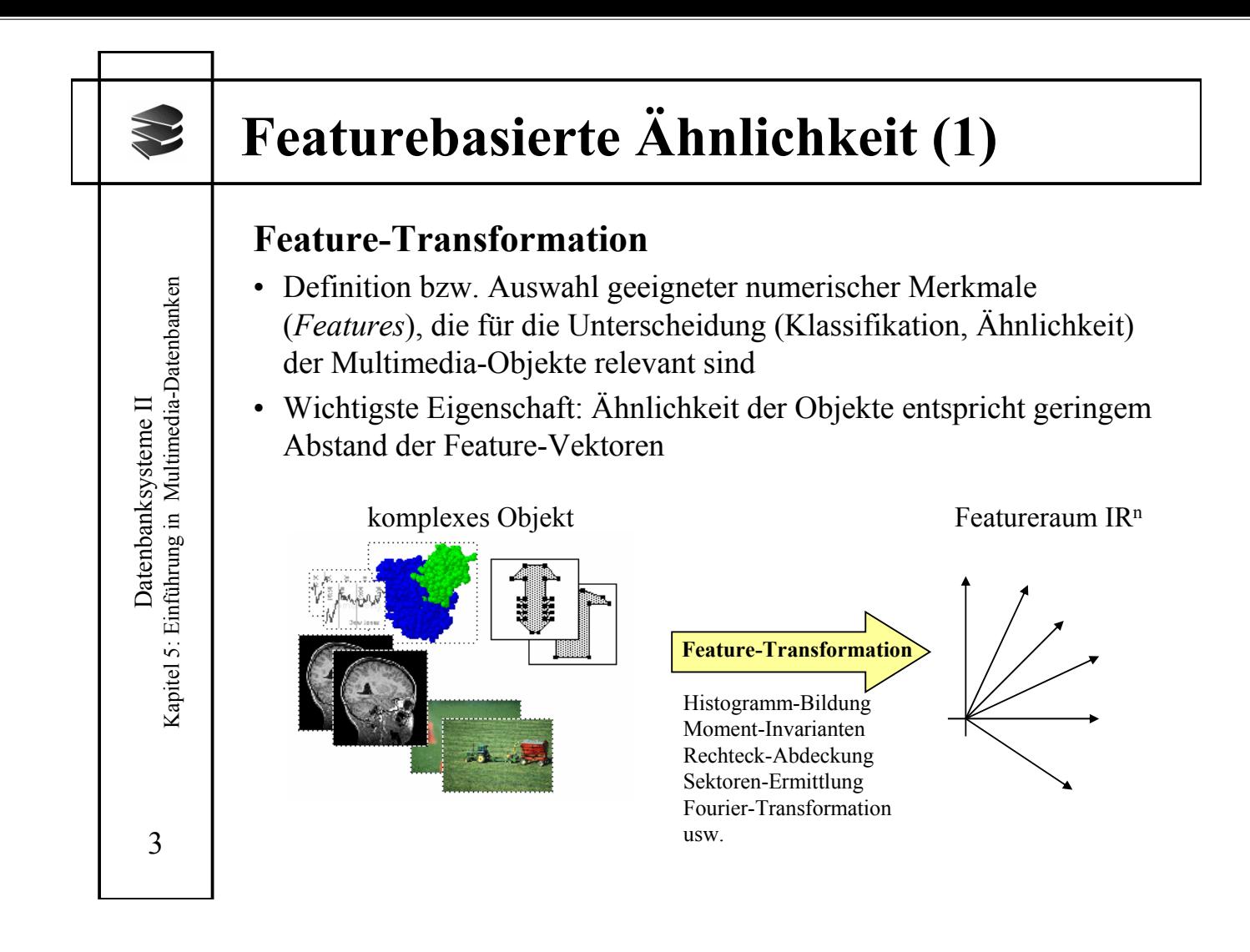

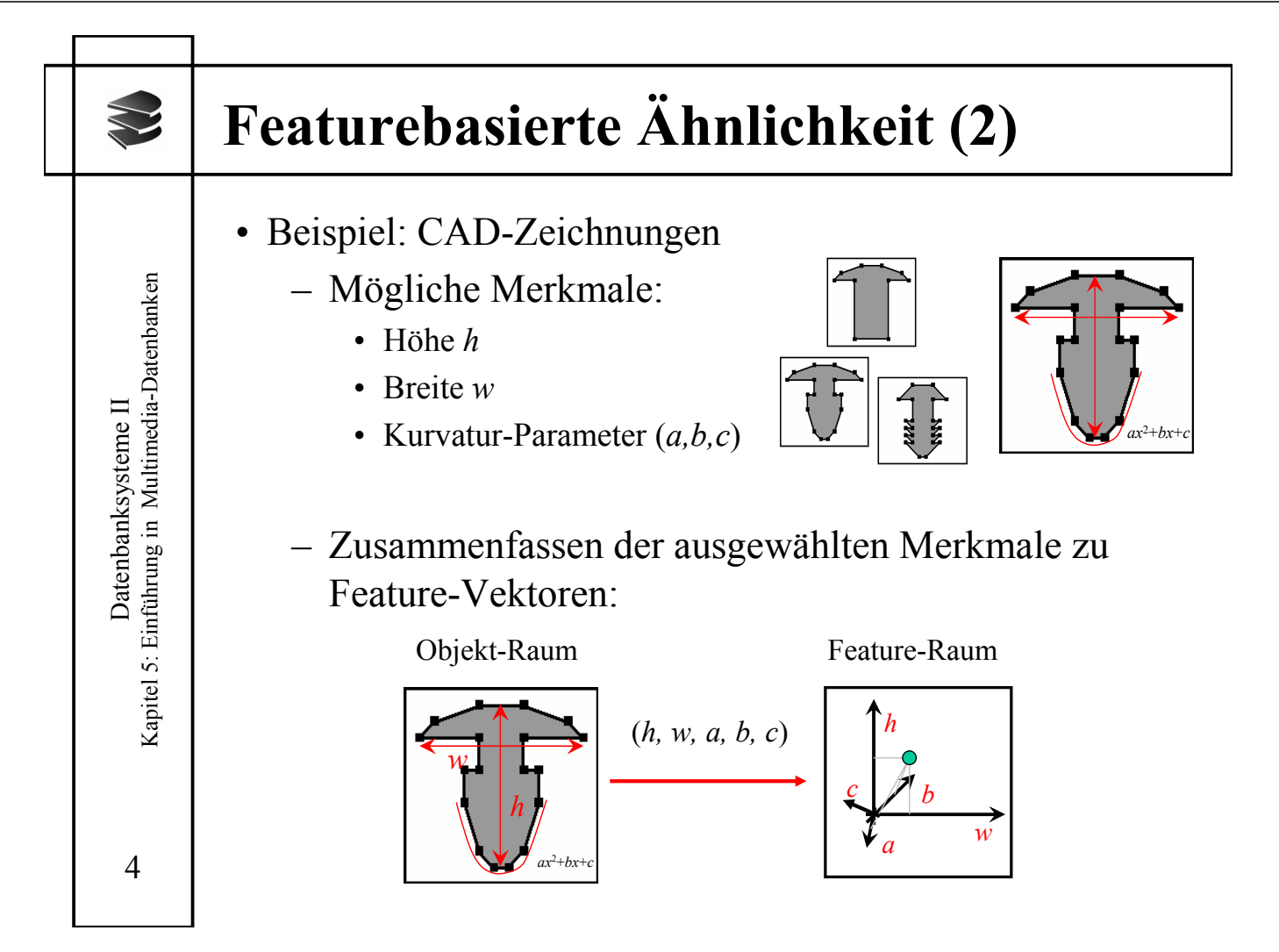

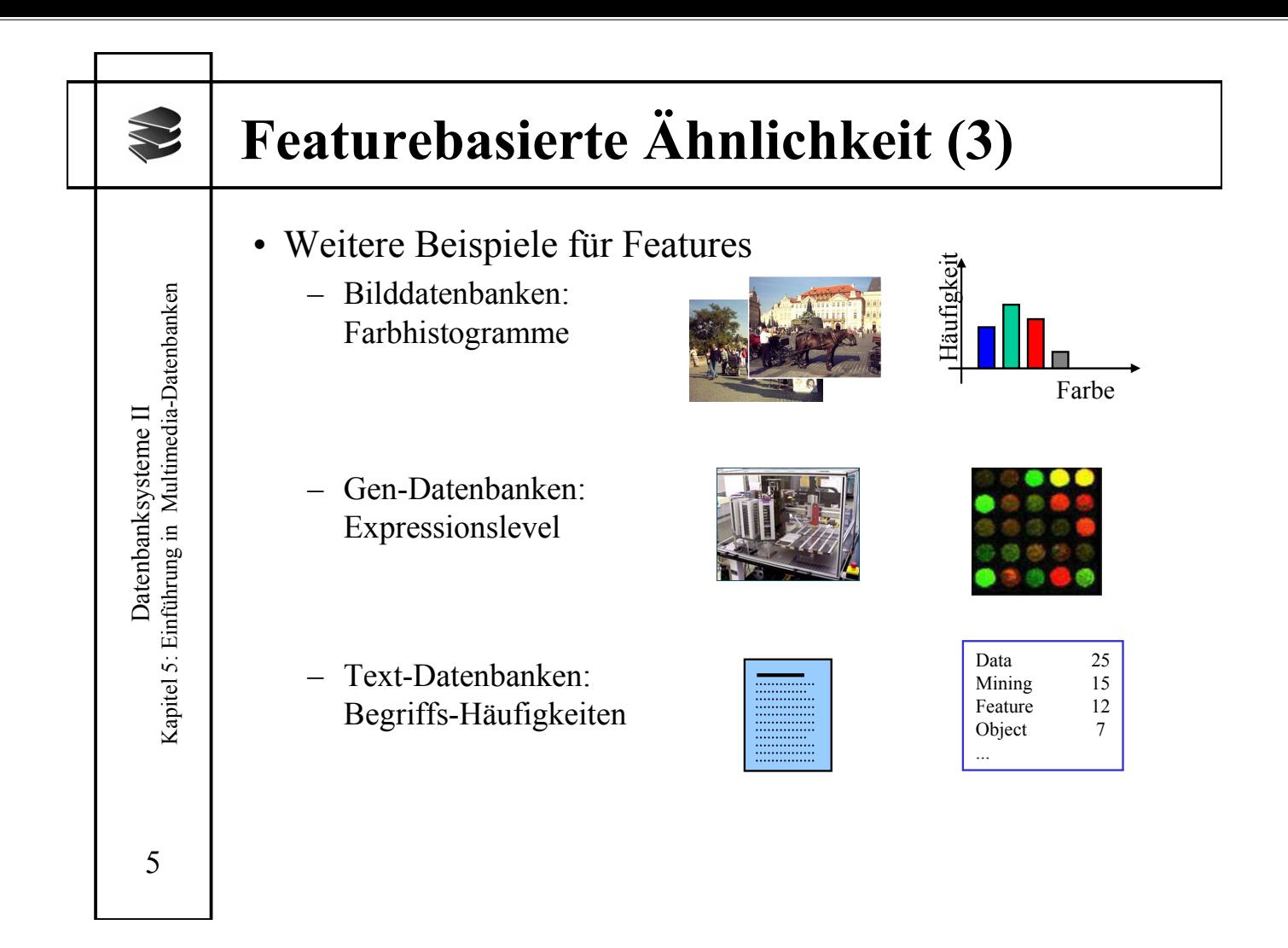

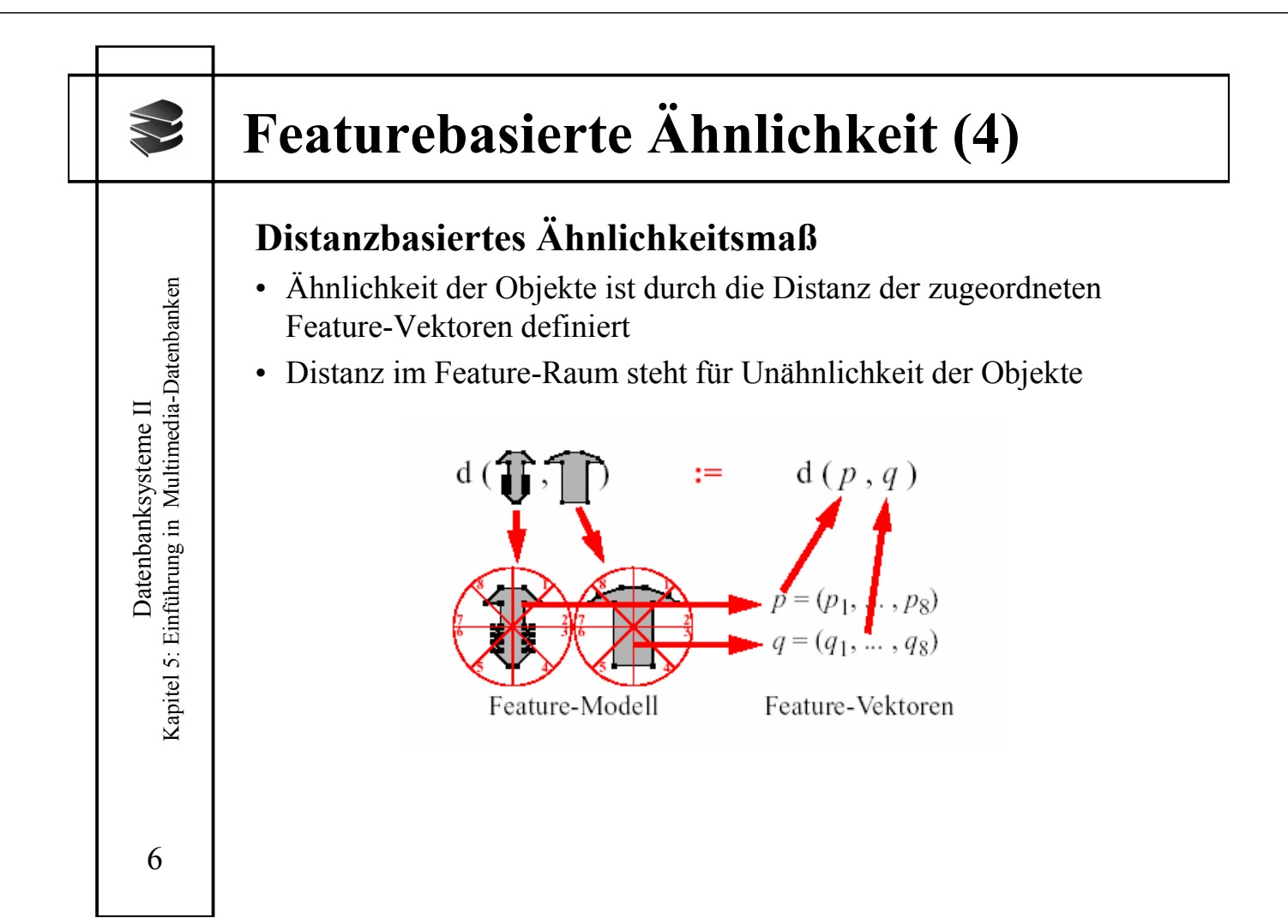

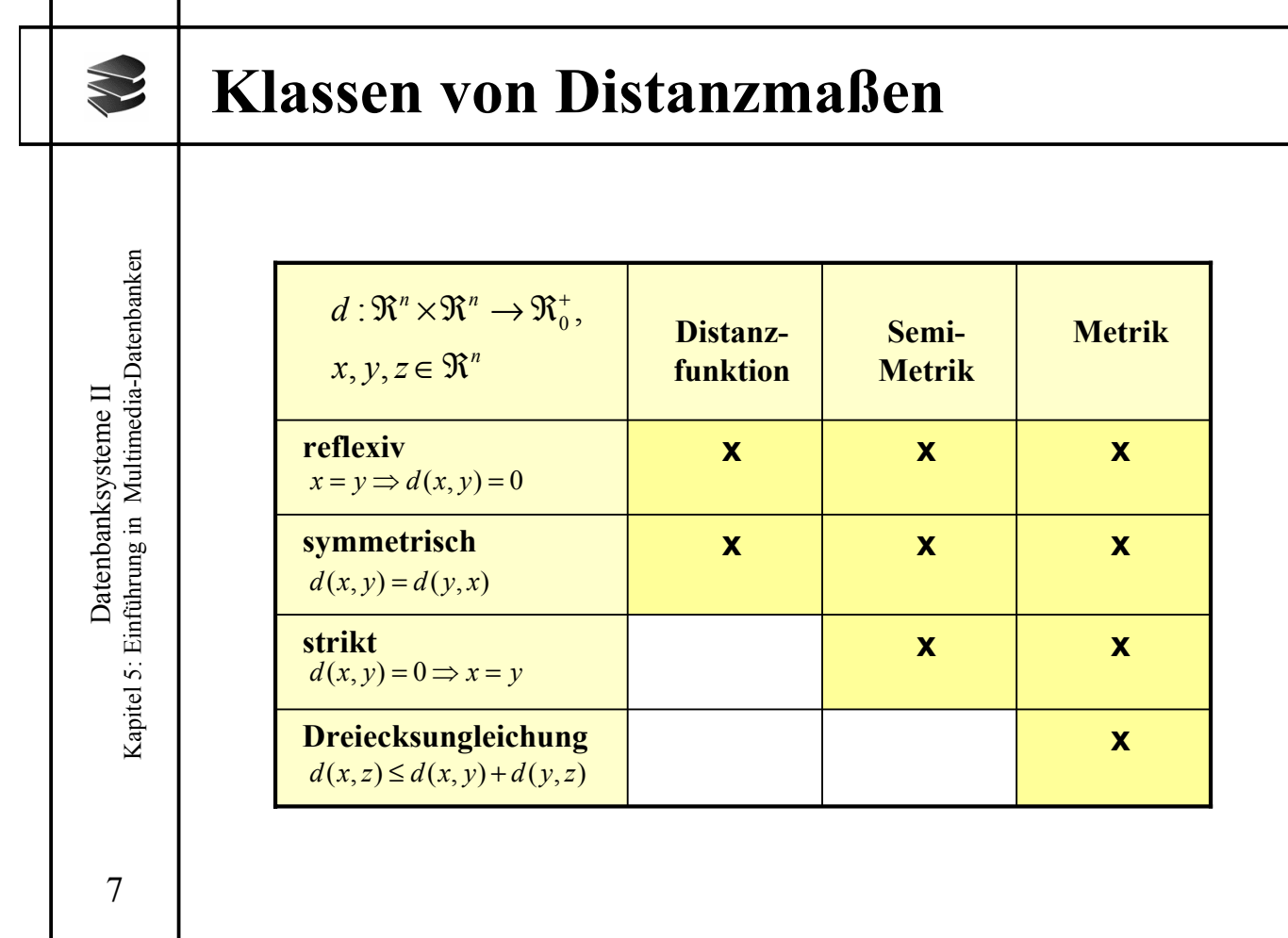

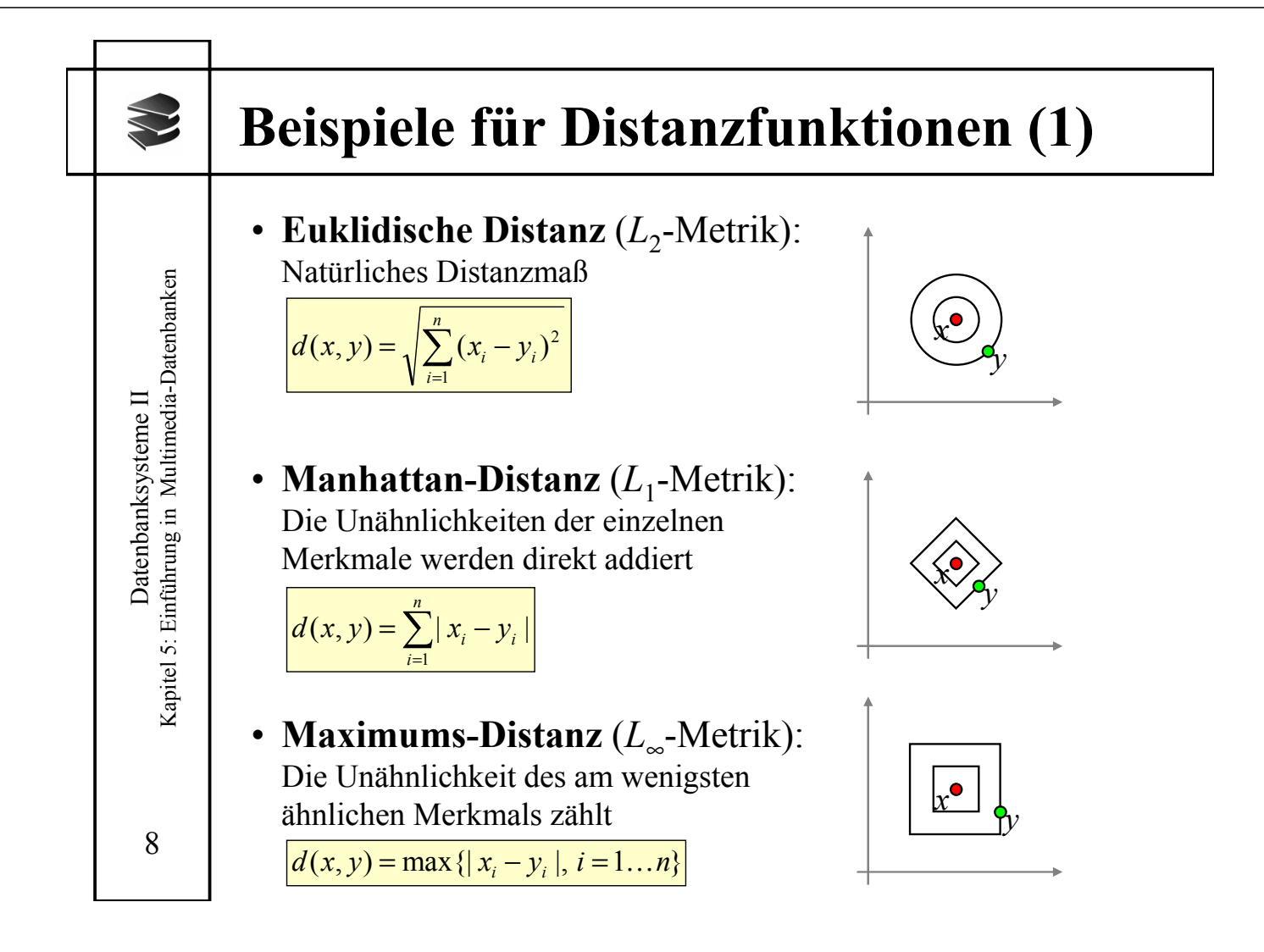

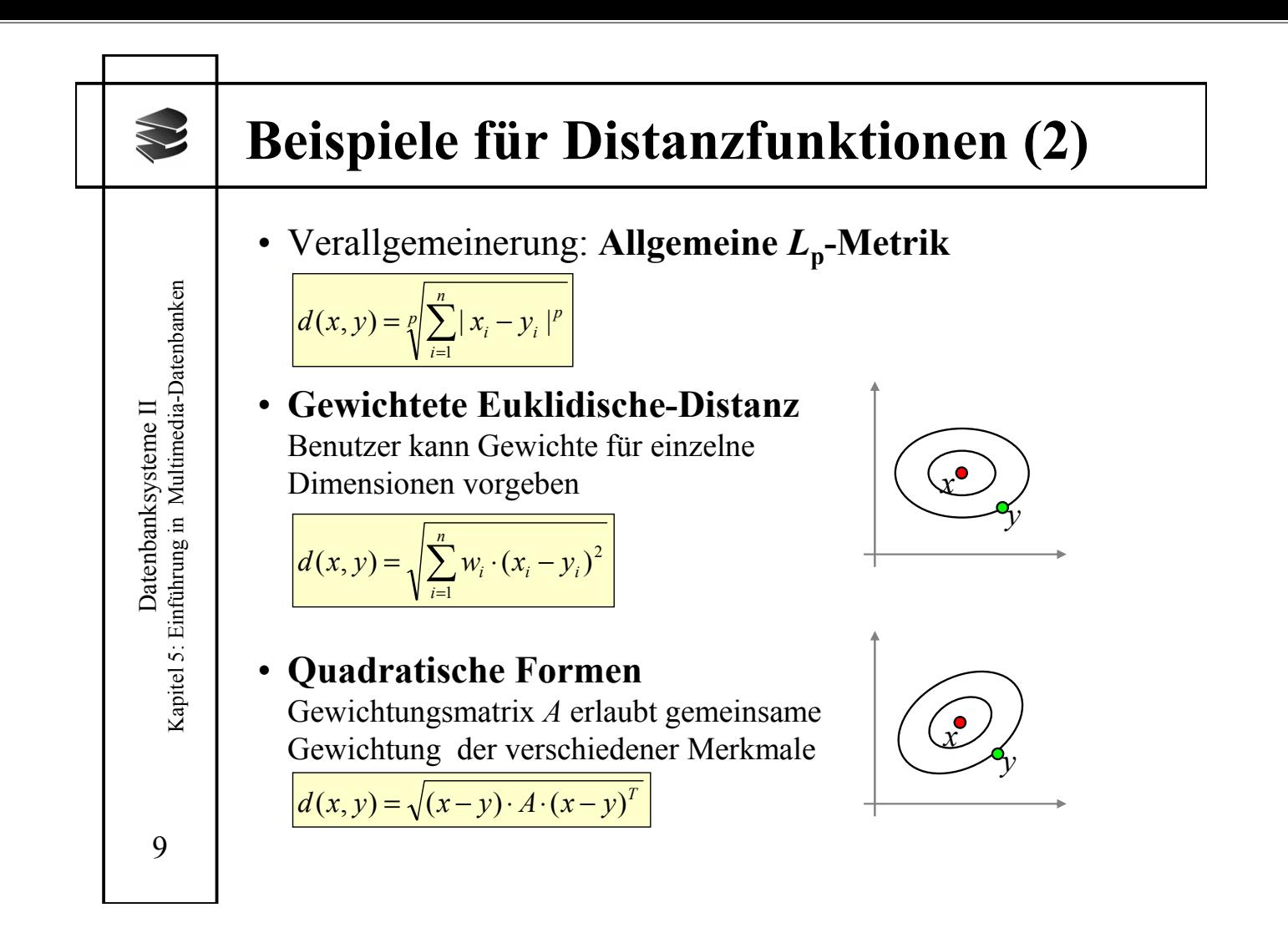

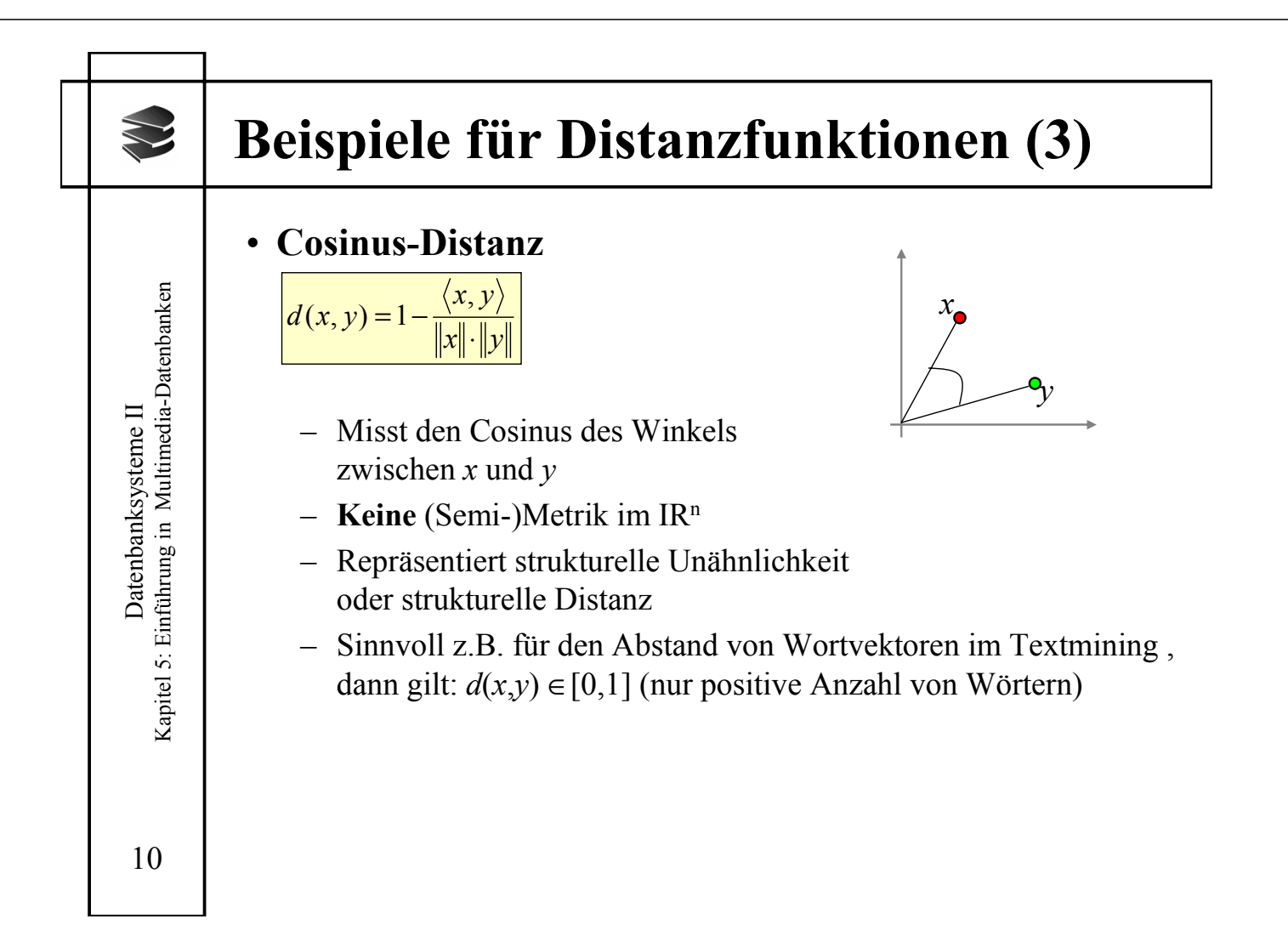

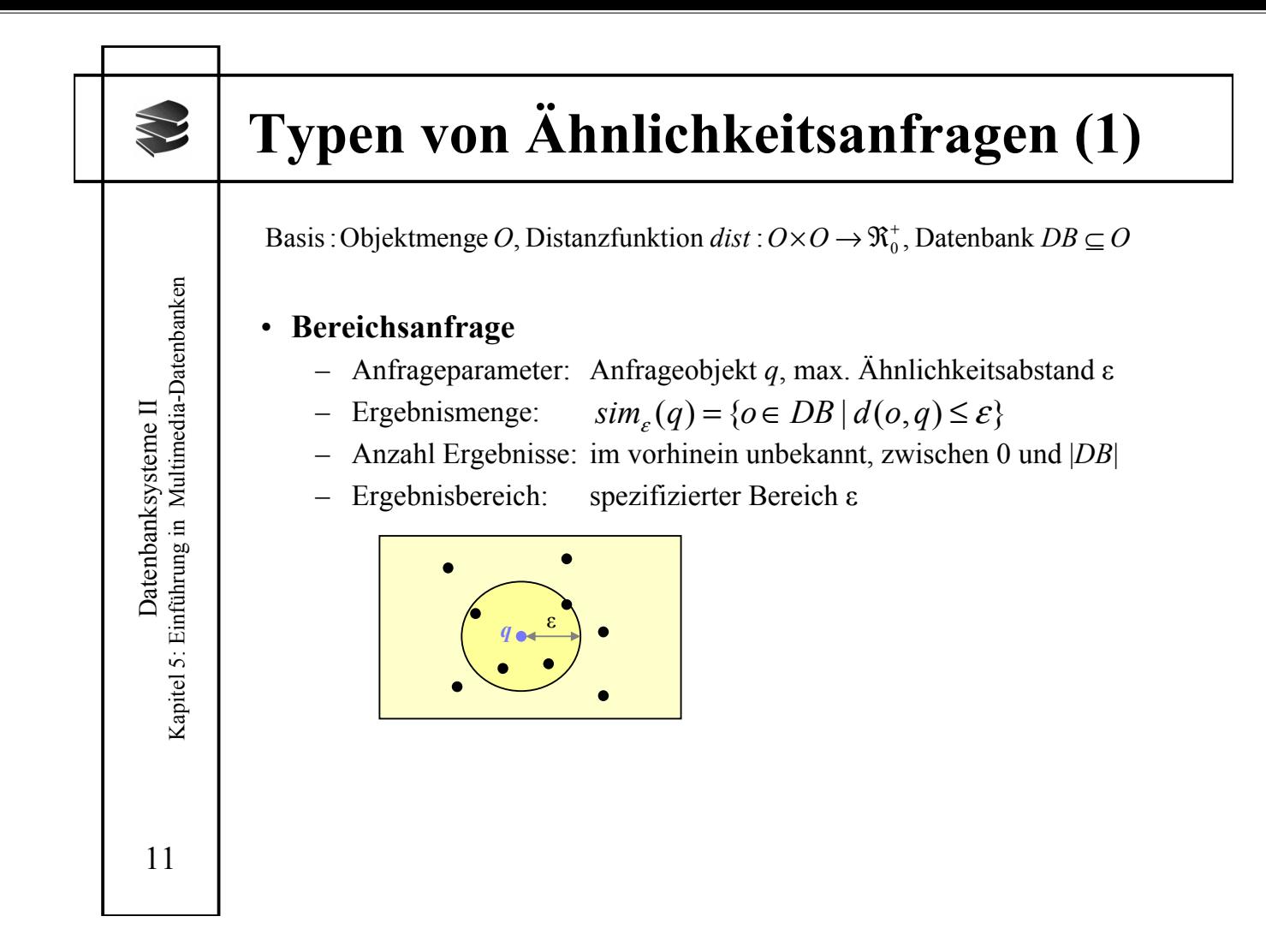

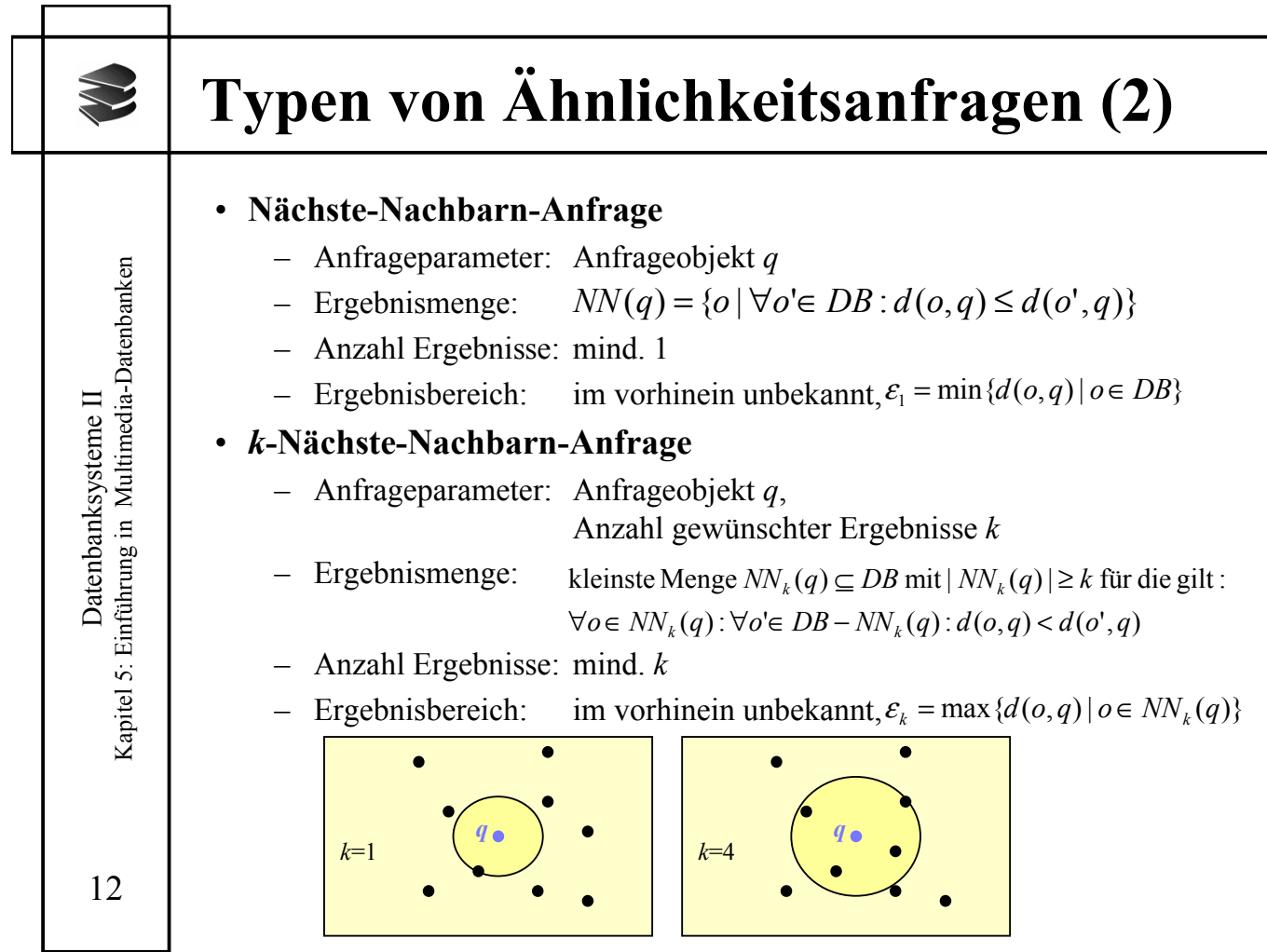

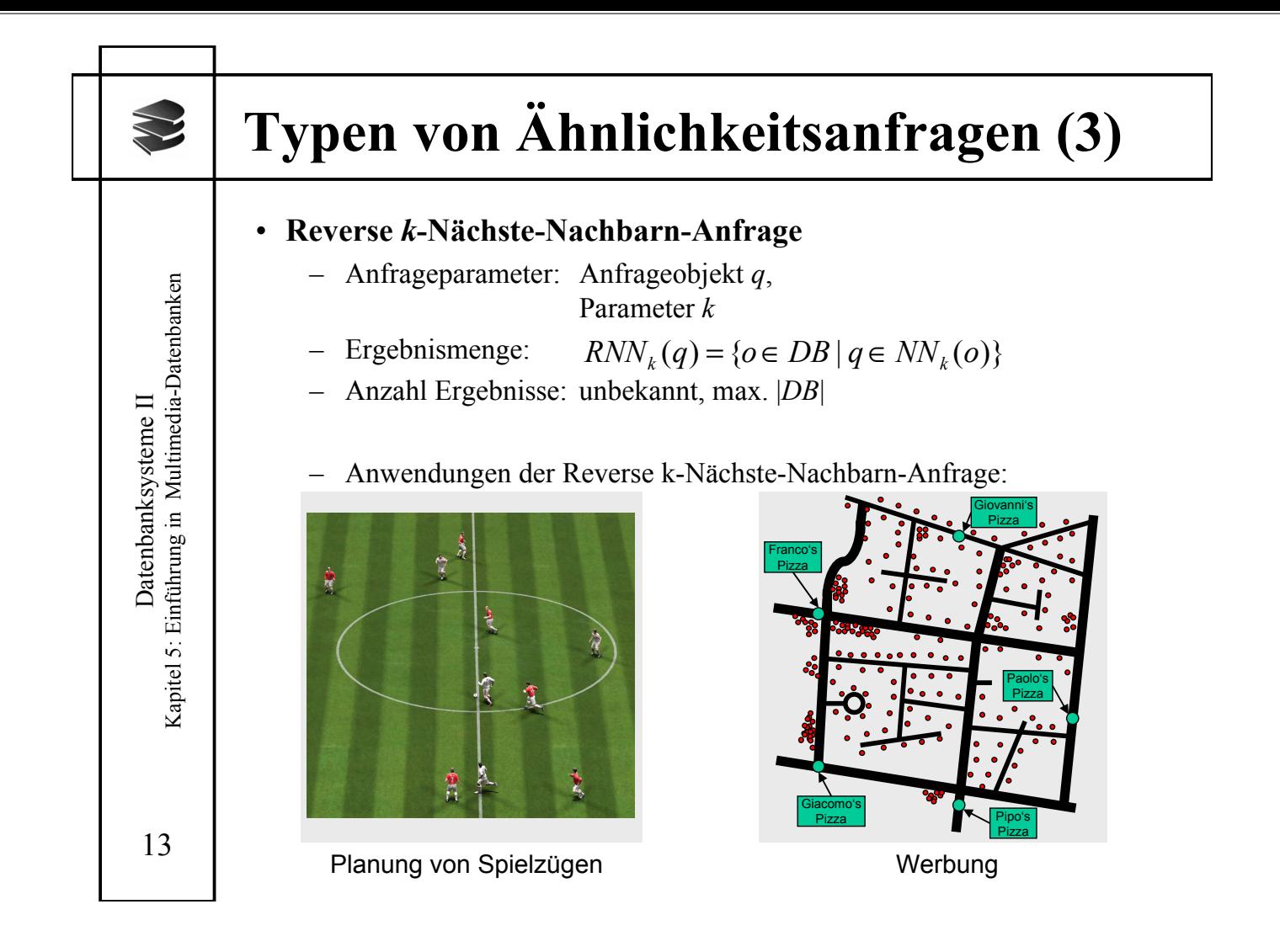

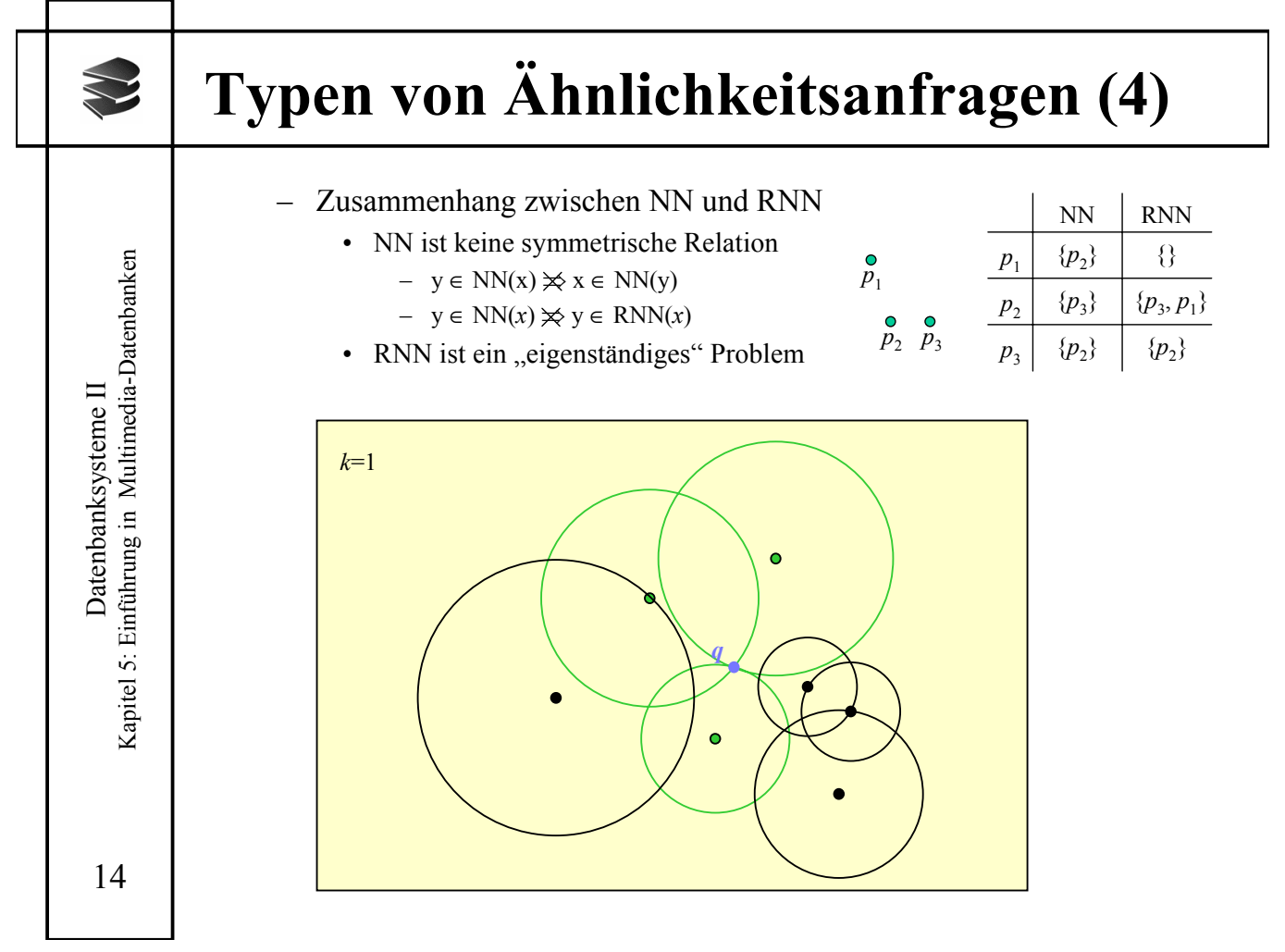

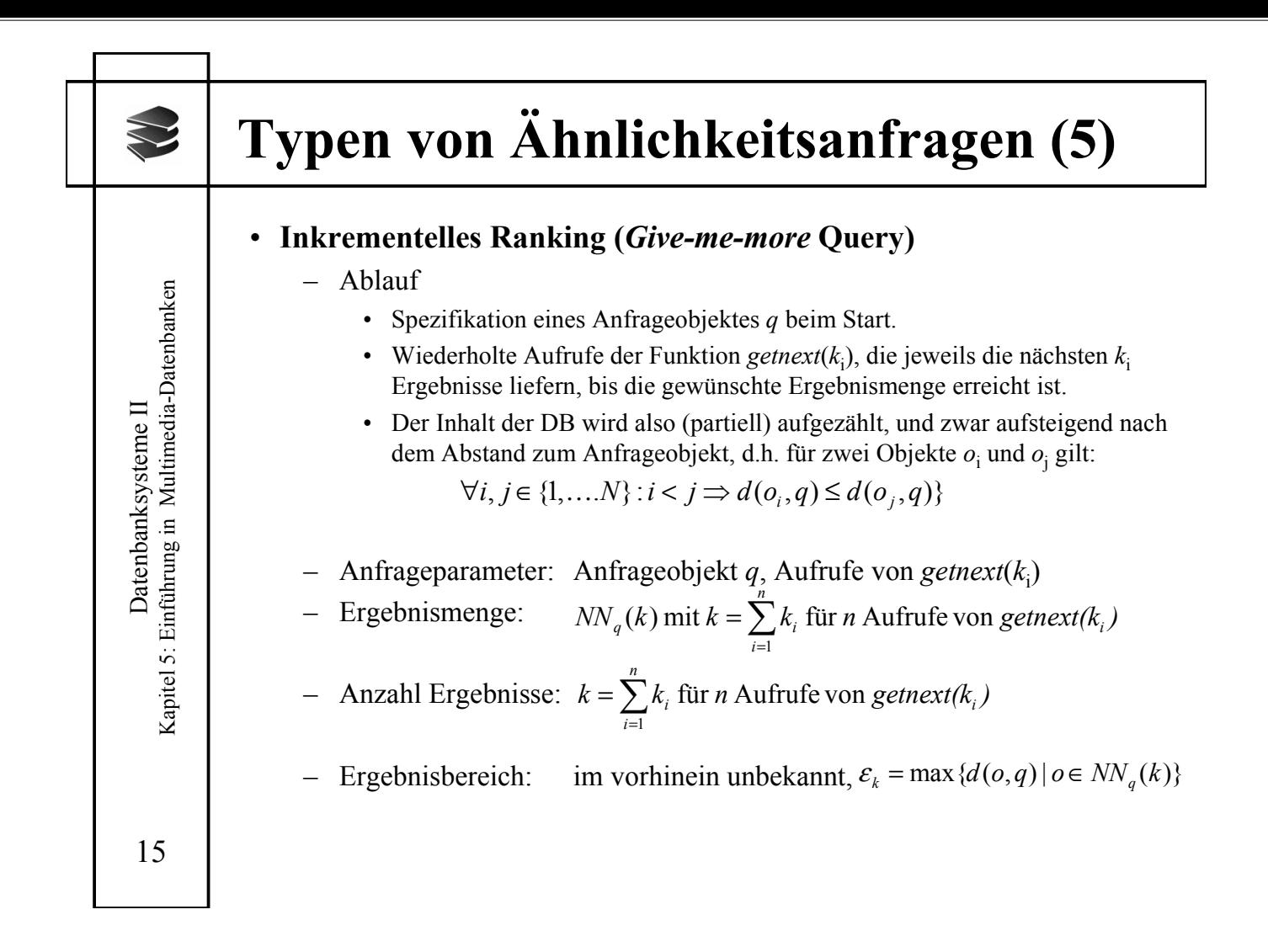

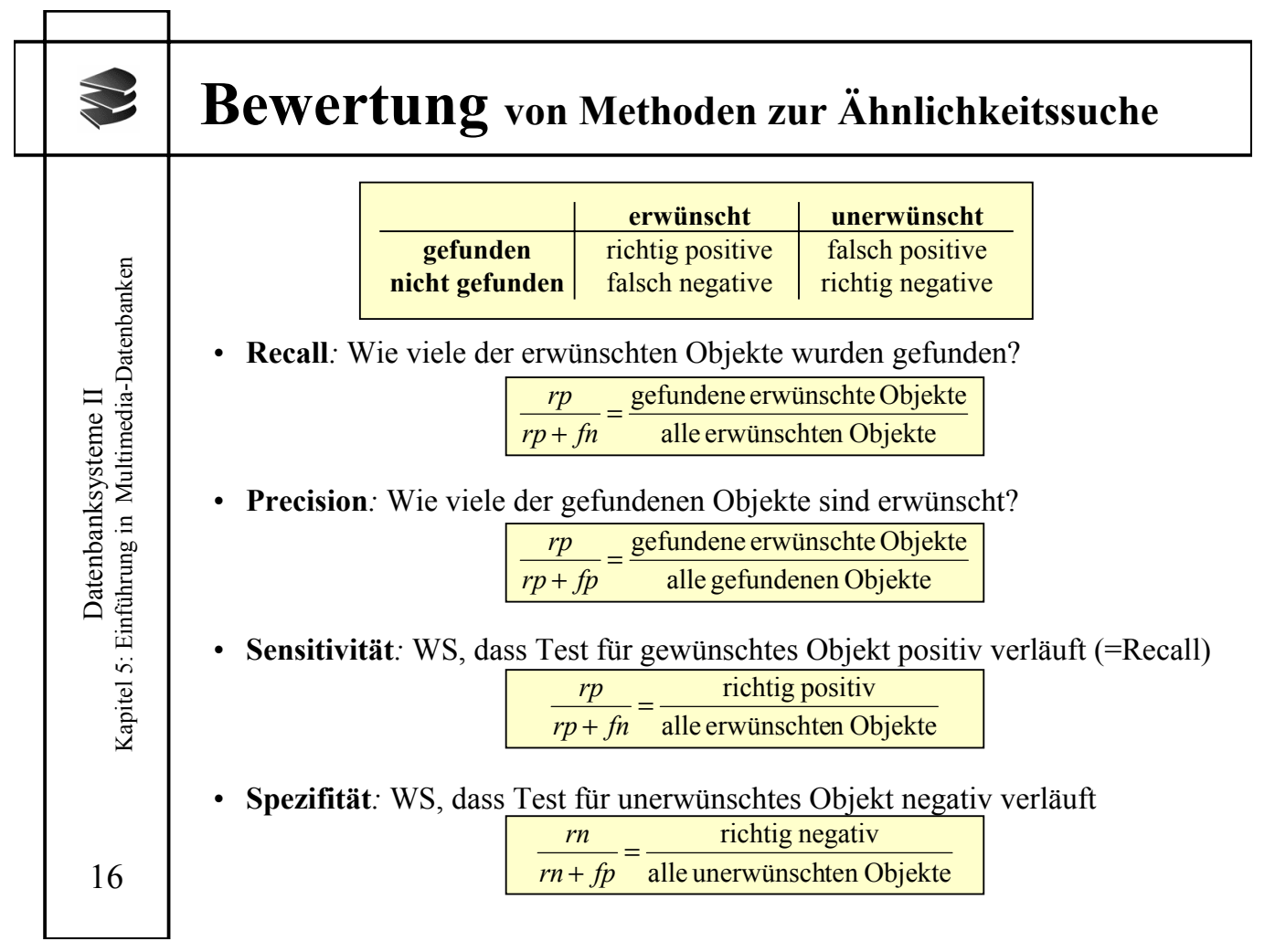

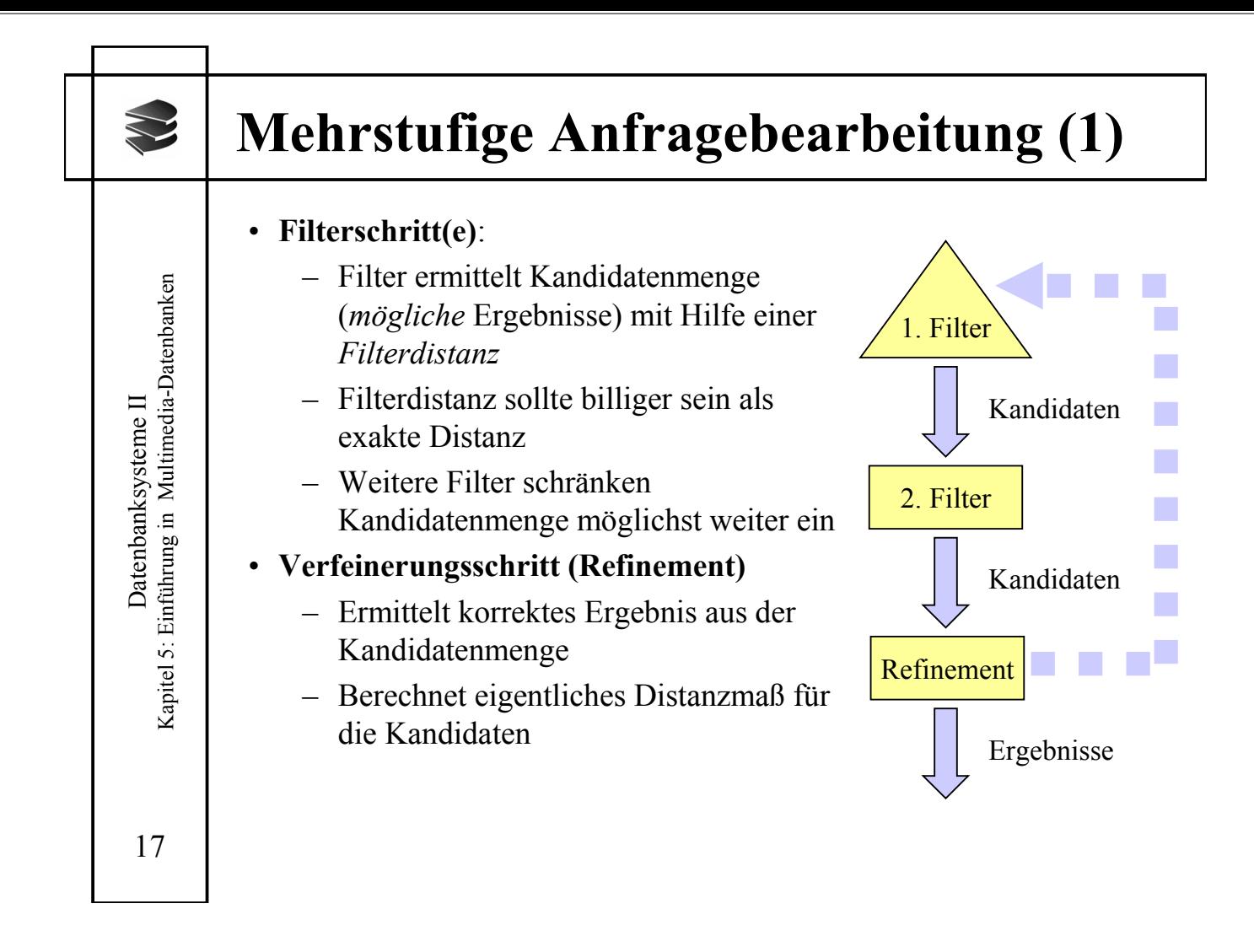

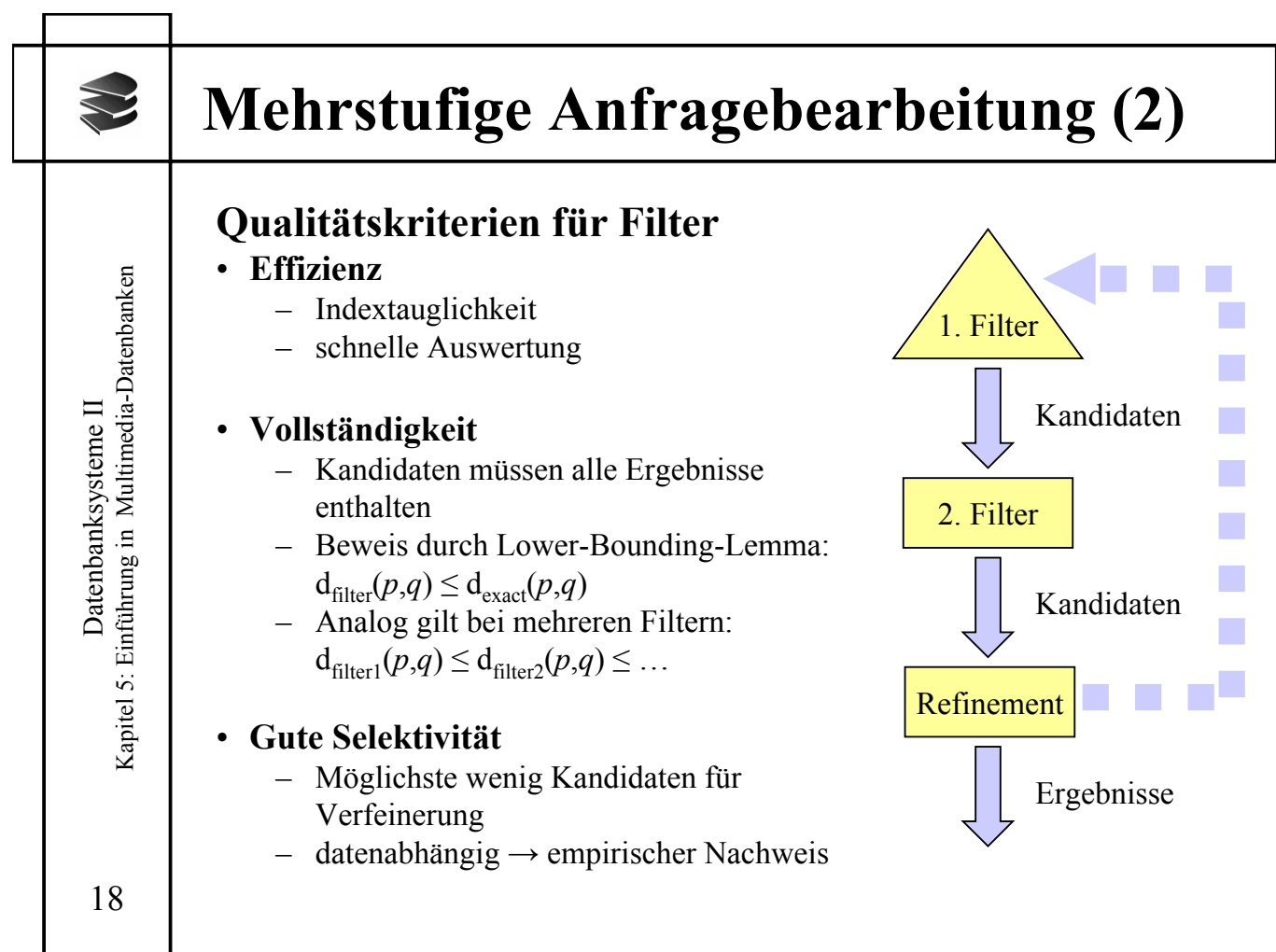